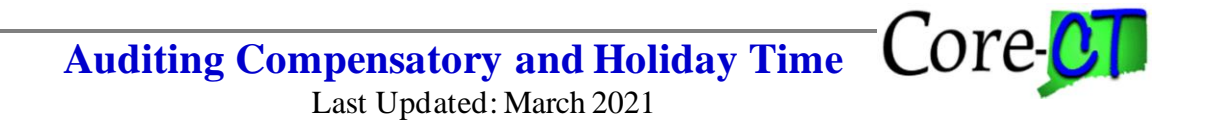

*Use this job aid as a guide for auditing Comp and Holiday Comp time.* 

**Note:** For purposes of this job aid, only Comp time will be referenced. It is assumed that the same information applies to Holiday time. Any differences will be noted within the appropriate section.

**Compensatory and Holiday Time does not expire in Core the same way in which the State of Connecticut requires. Time may be retained in an employee's record longer in Core-CT than is allowed. Agencies should be reviewing comp time records and manually deducting it at the appropriate time if it has not been used. Part D explains how to manually adjust (expire) the comp time balance.**

**Important:** This job aid is to be used in conjunction with the Comp Time Audit Worksheet.

### **For Kronos Agencies Only:**

- Core-CT is the system of record for all compensatory and holiday compensatory balances.
- Compensatory time and holiday compensatory time are transmitted to Kronos biweekly after each pay confirm.
- Adjustments required before transmission must be made it both Core-CT and Kronos.

### **Obtaining the Information Needed to Complete the Audit**

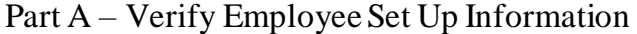

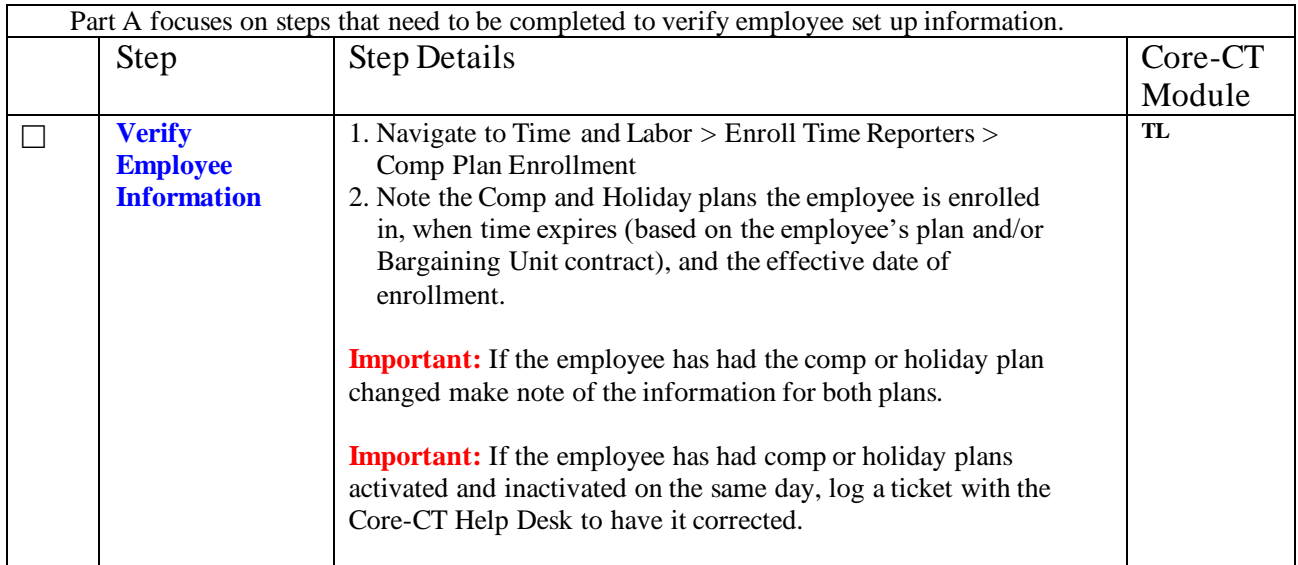

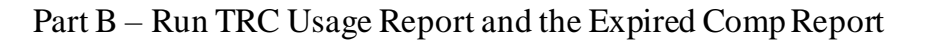

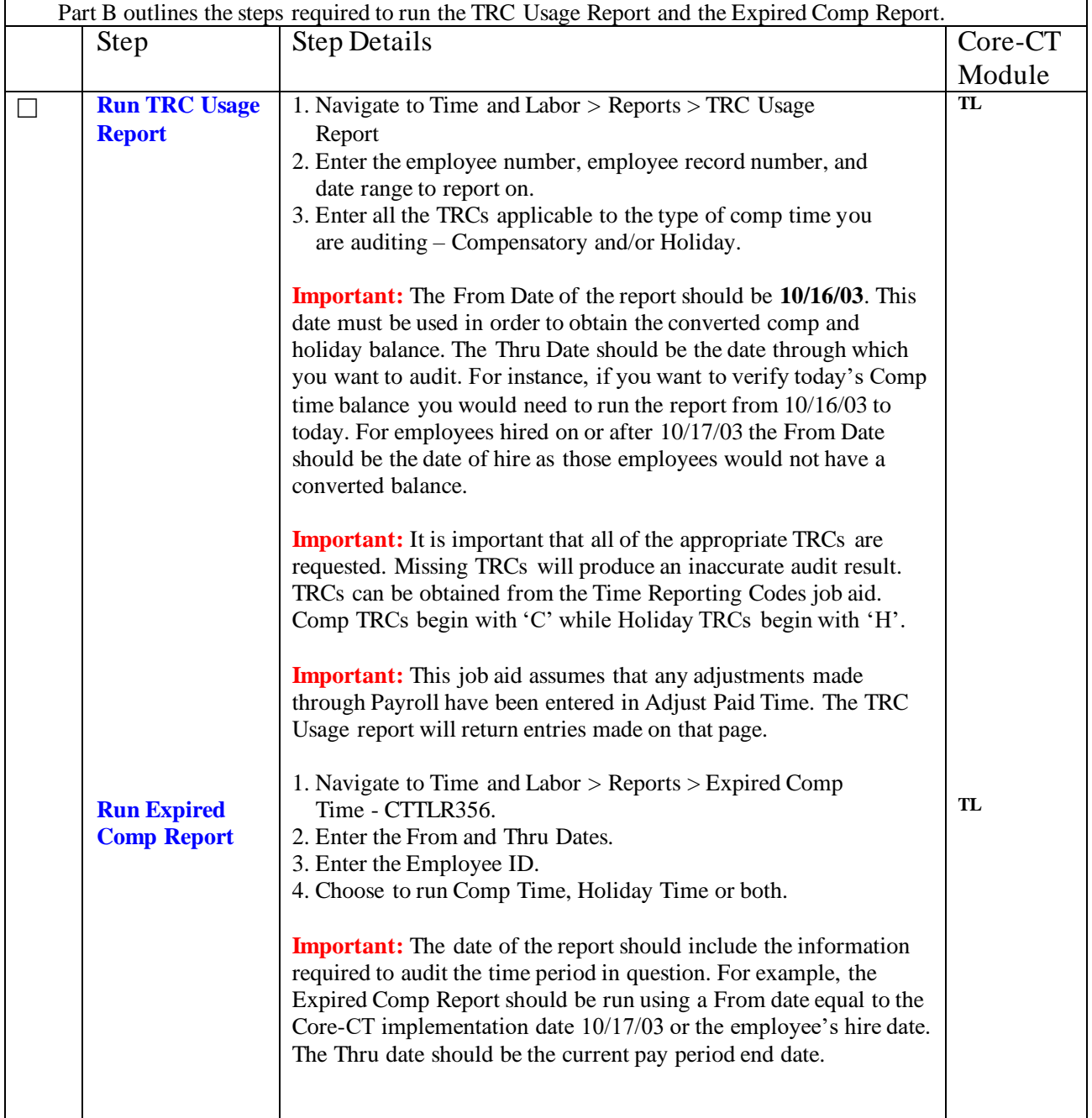

### Part C – Complete Compensatory Audit Worksheet

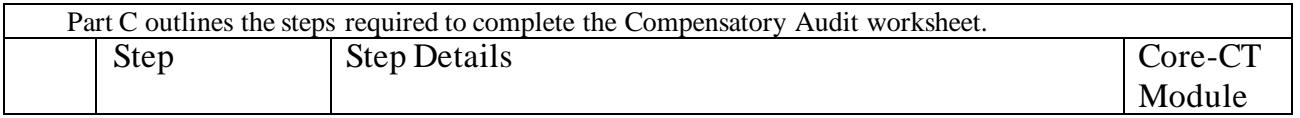

# **Auditing Compensatory and Holiday Time**

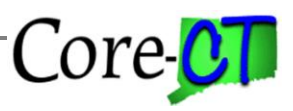

**Last Updated: March 2021** 

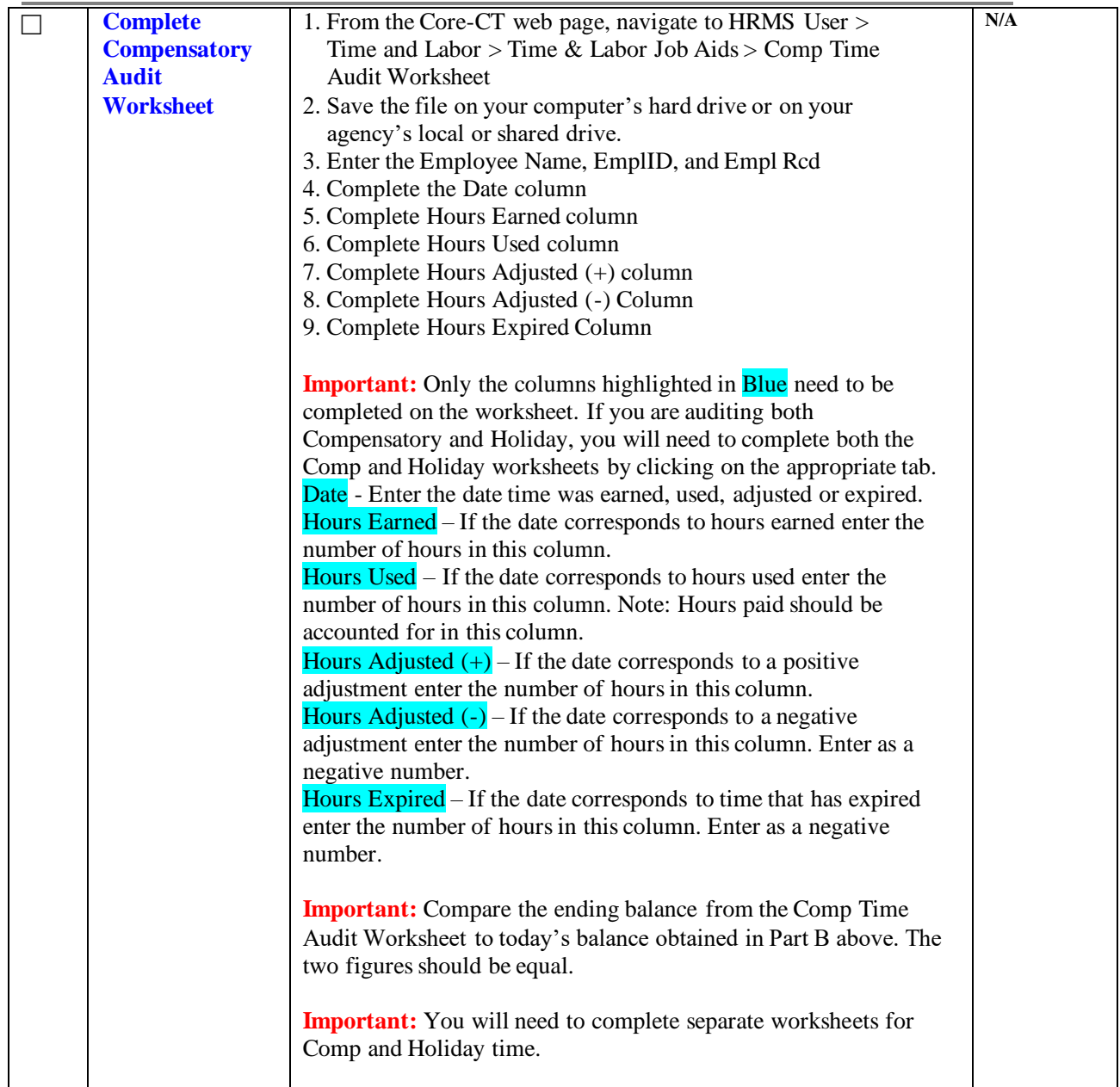

## Part D – Obtaining Employee's Comp Time Balance

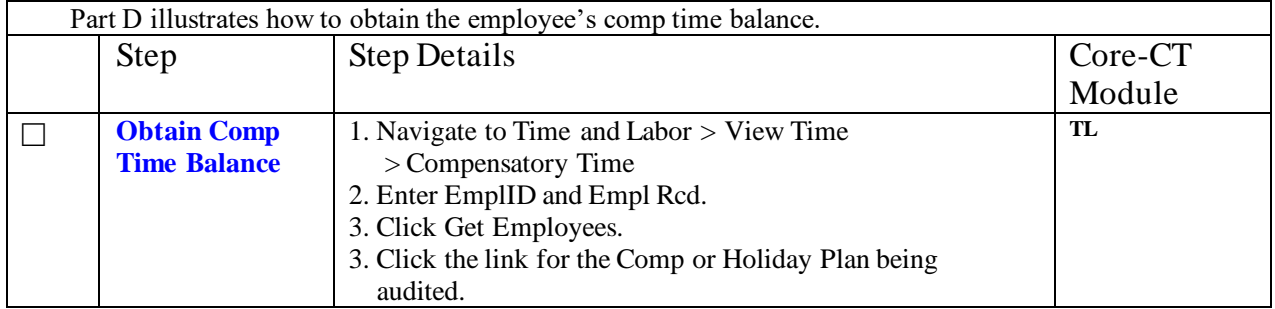

**Auditing Compensatory and Holiday Time**

**Last Updated: March 2021** 

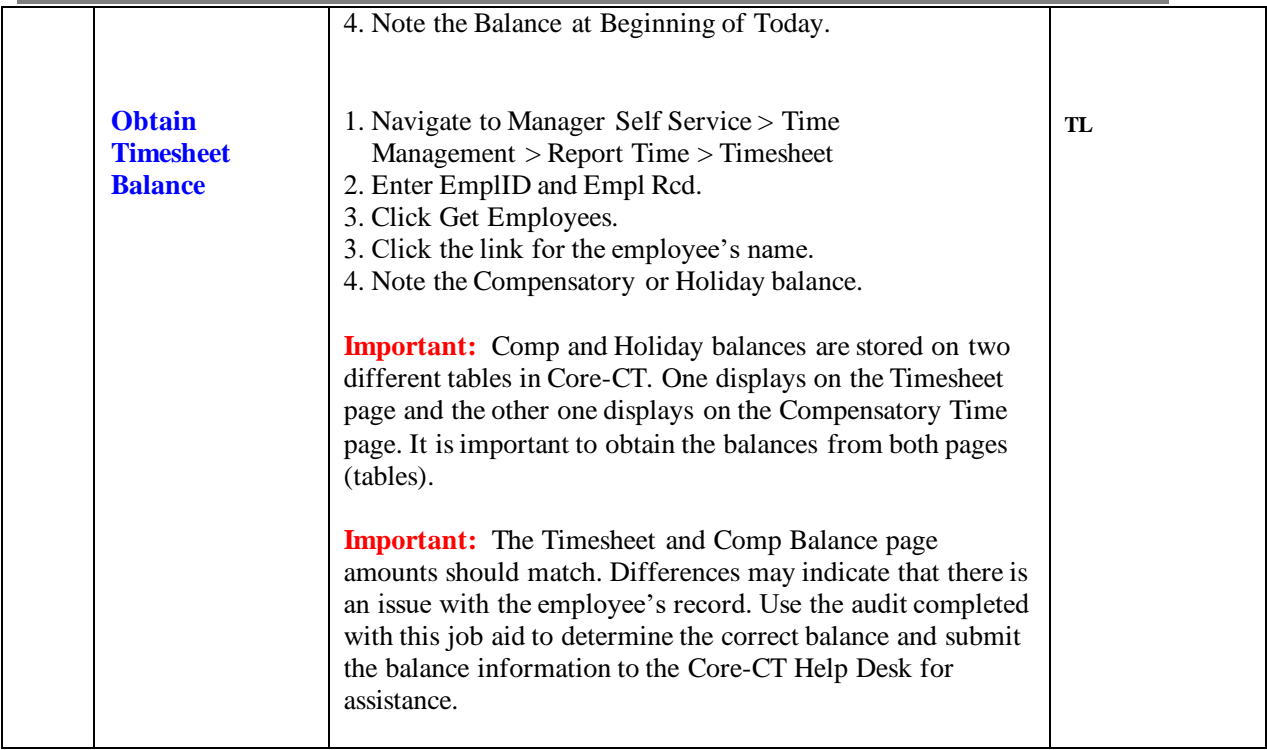

## Part E – Adjusting the Employee's Comp Time Balance

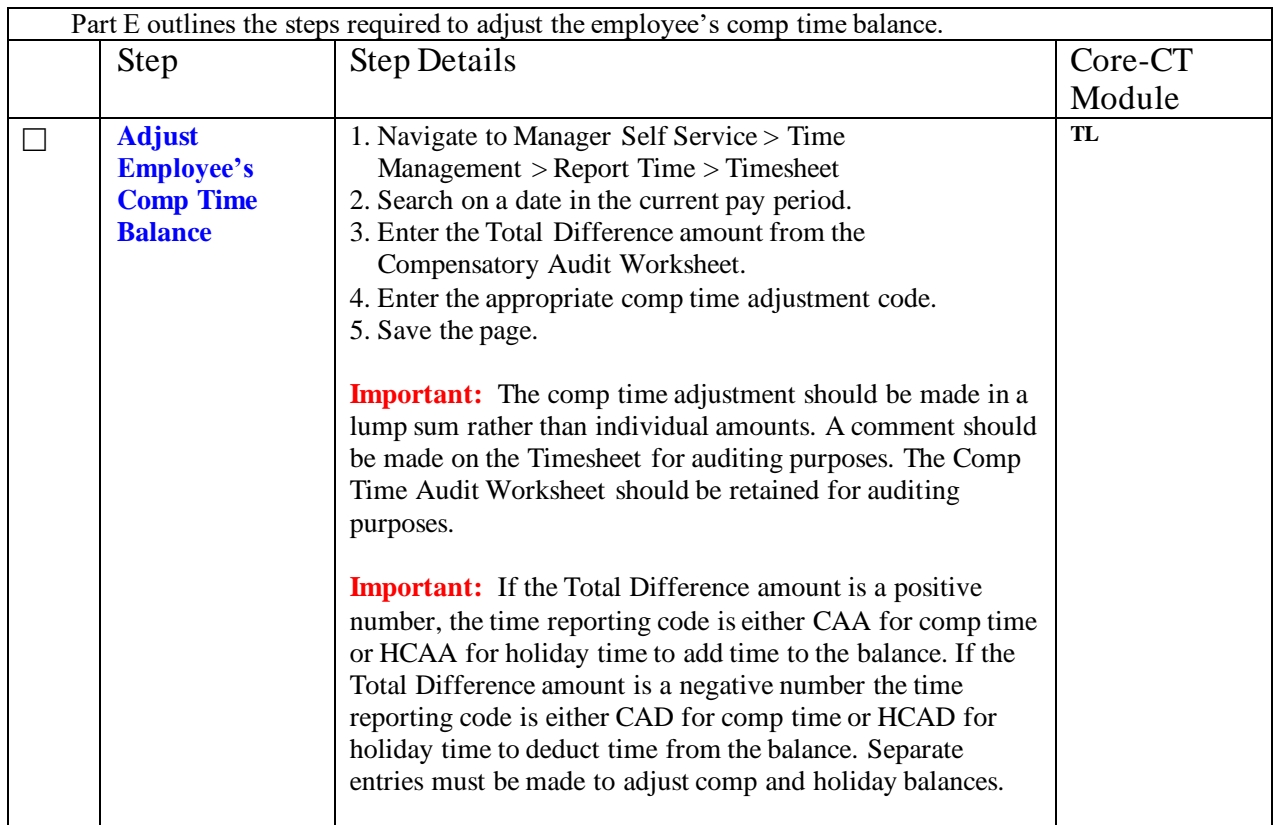

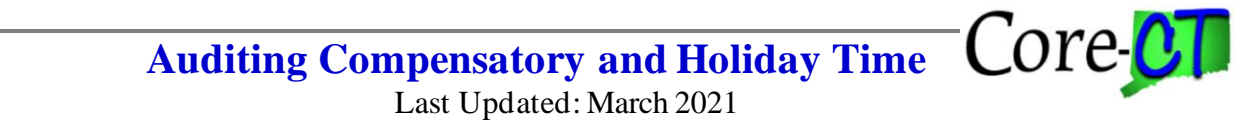

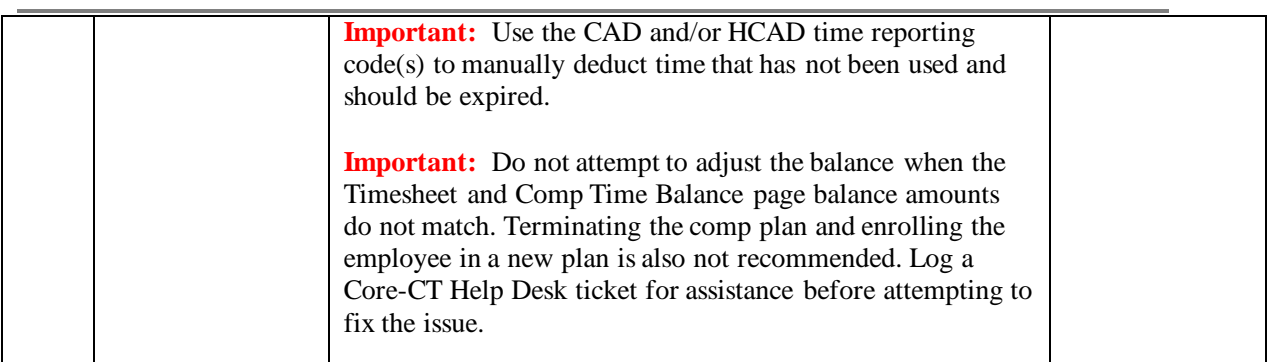